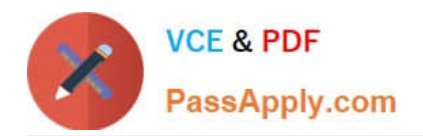

# **6103Q&As**

Avaya ERS 8000 and Avaya VSP 9000 Implementation Exam

## **Pass Avaya 6103 Exam with 100% Guarantee**

Free Download Real Questions & Answers **PDF** and **VCE** file from:

**https://www.passapply.com/6103.html**

100% Passing Guarantee 100% Money Back Assurance

Following Questions and Answers are all new published by Avaya Official Exam Center

**C** Instant Download After Purchase **83 100% Money Back Guarantee** 365 Days Free Update 800,000+ Satisfied Customers

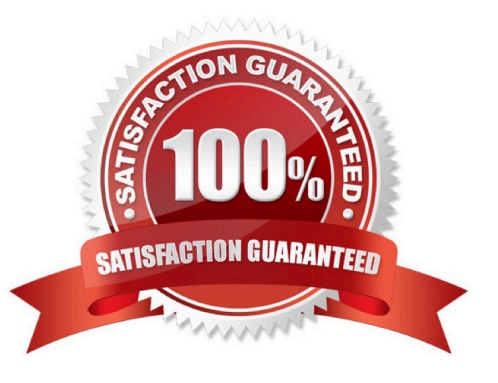

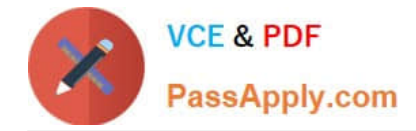

#### **QUESTION 1**

Policy-based traffic policers and traffic shapers identify traffic using a policy (a contract). Traffic that conforms to this policy (a service contract) is guaranteed transmission, and nonconforming traffic is considered in violation.

Which two statements about how Policy-based policers and shapers treat violations are true? (Choose two.)

A. Both traffic policers and traffic shapers support the marking and re- marking of DSCP and 802.1p, using filter actions.

B. Traffic shapers buffer and shape traffic, whereas traffic policers discard or re-mark excess traffic.

C. Policing occur on ingress.

D. Traffic shaper allows the traffic to exceed the line rate, whereas traffic policers prevent traffic from exceeding the line rate.

E. Policy based-shaping drop packets exceeding the peak rate.

#### Correct Answer: BE

### **QUESTION 2**

On the VSP 9000, there are a maximum of 256 VRRP instances per VRF. What is the maximum number of instances that are allowed on the system?

- A. 256
- B. 512
- C. 768

D. 1024

Correct Answer: B

#### **QUESTION 3**

On the VSP 9000 and ERS 8000, the Switch Fabric (SF) modules are installed to intelligently switch or route traffic coming into the chassis.

What determines the SF module function on the VSP 9000?

- A. campus size
- B. module type
- C. software version
- D. slot location

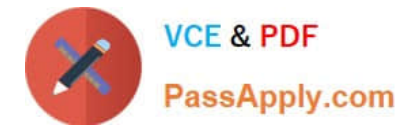

Correct Answer: D

### **QUESTION 4**

In the current business environment everyone is being asked to do more with fewer physical resources. Using virtualization allows the Virtual Services Platform (VSP) 9000 to increase the services provided.

By using VRF-Lite, what does the VSP 9000 eliminate the need for?

A. SMLT

B. RSMLT

- C. Non-overlapping addresses
- D. Multiple physical routers

Correct Answer: D

#### **QUESTION 5**

A customer is concerned about the security of their network. They need to understand the OSPF authentication options when accepting route updates in OSPF. Currently, their Virtual Services Platform (VSP) 9000 is configured to require no authentication when receiving the OSPF updates.

Which two supported authentication types would provide security on the VSP 9000 for OSPF updates? (Choose two.)

A. MD5

- B. 3DES
- C. RADIUS
- D. Simple Password
- Correct Answer: AD

[Latest 6103 Dumps](https://www.passapply.com/6103.html) [6103 PDF Dumps](https://www.passapply.com/6103.html) [6103 Braindumps](https://www.passapply.com/6103.html)